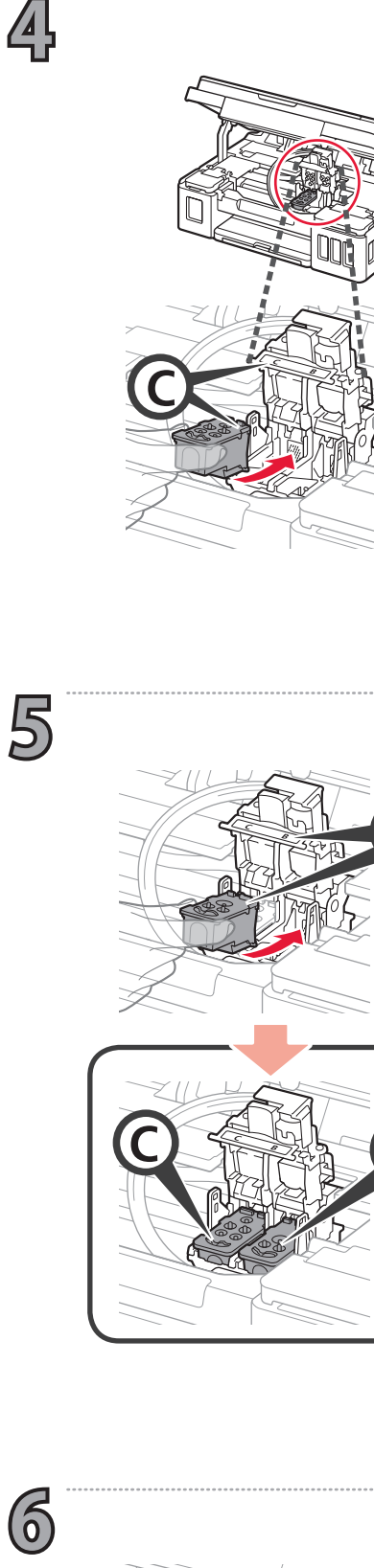

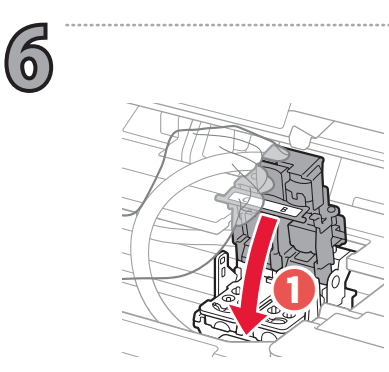

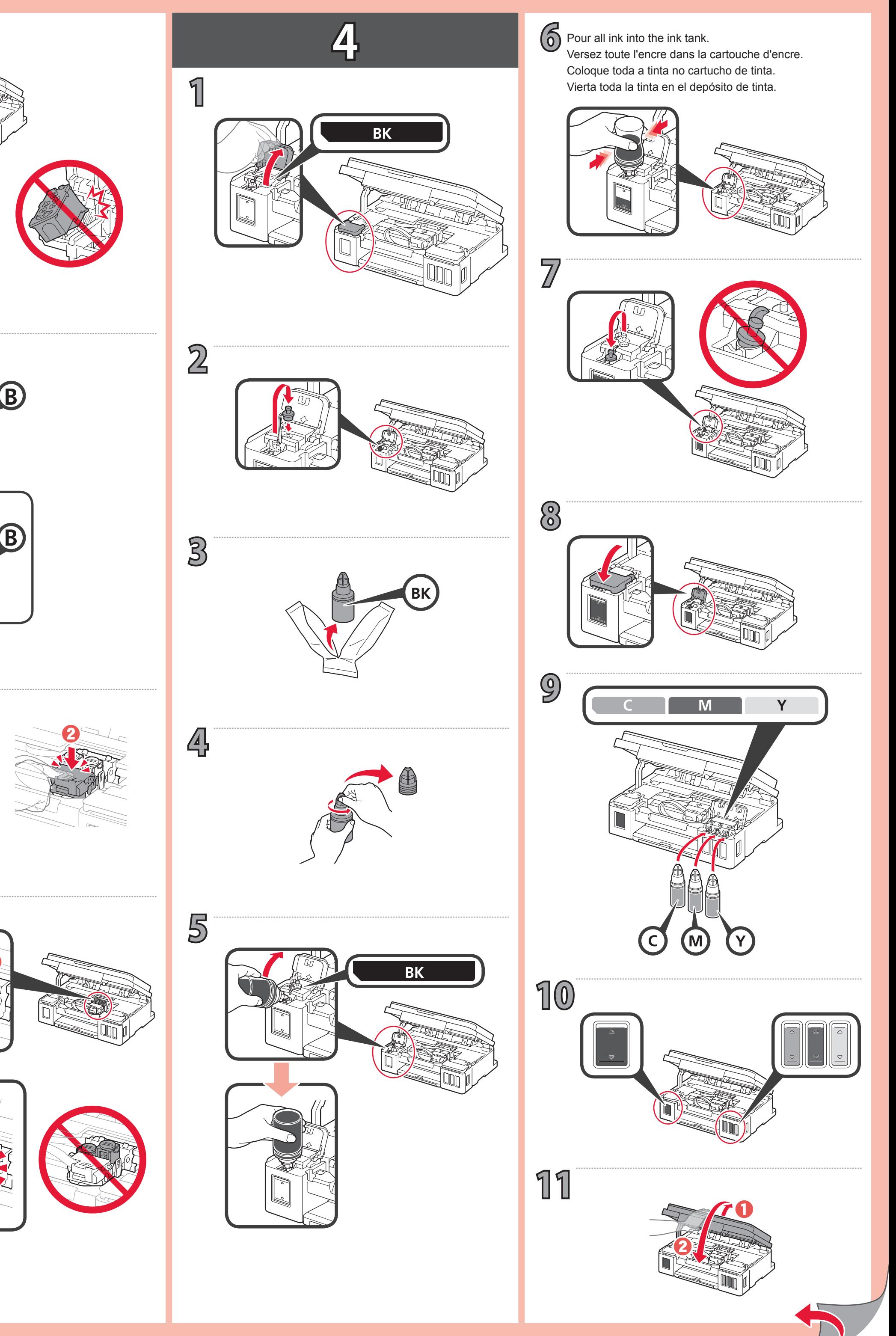

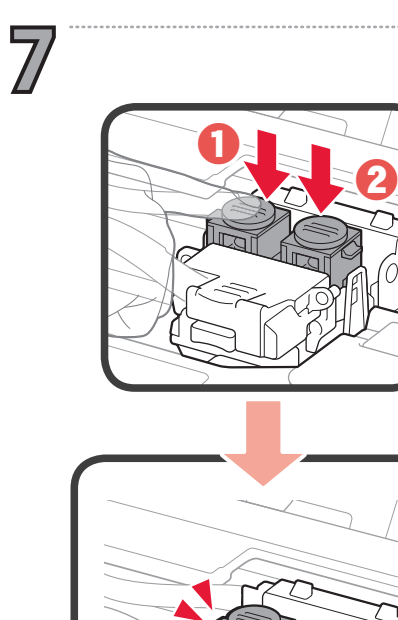

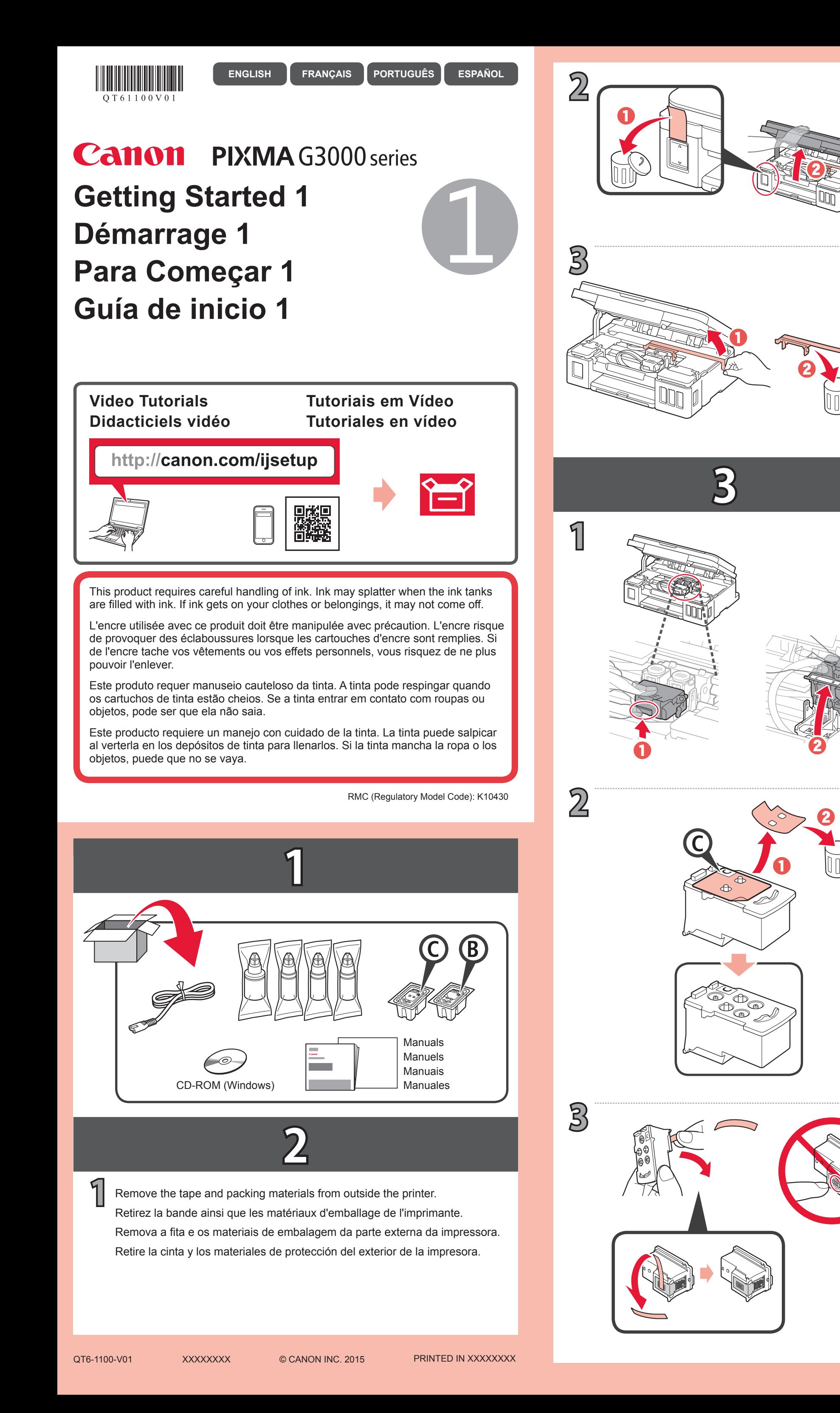

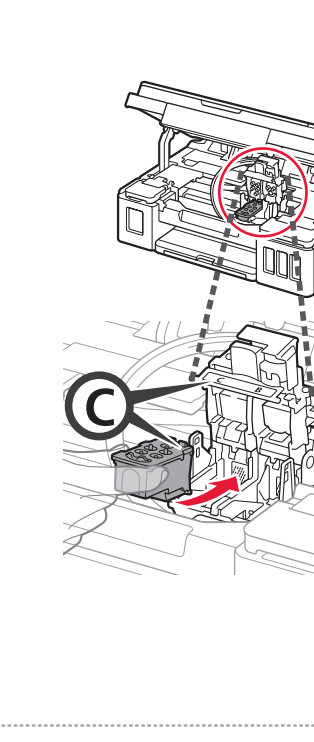

4

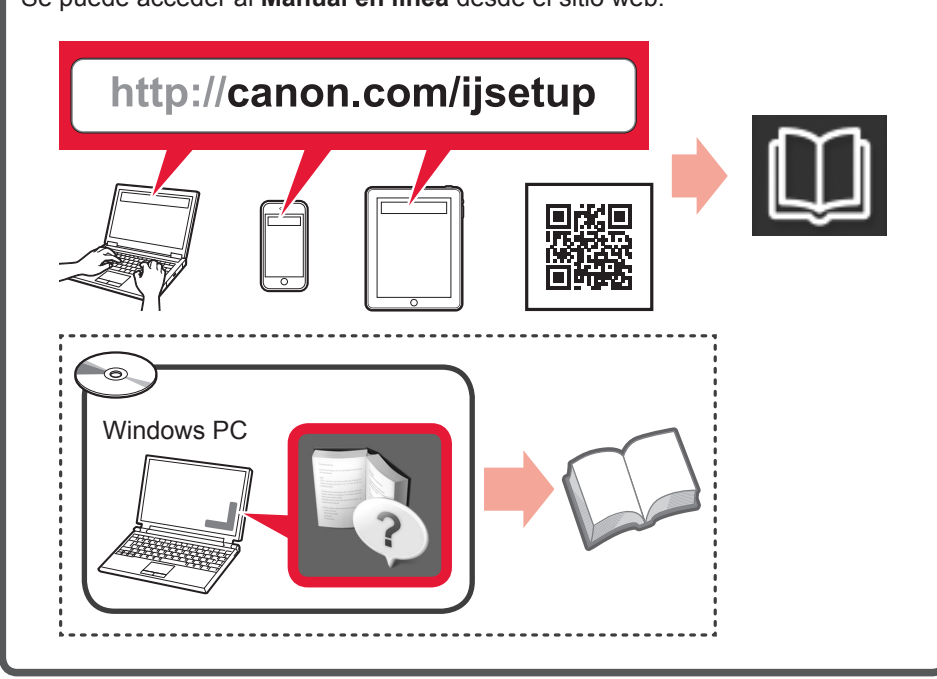

**1**

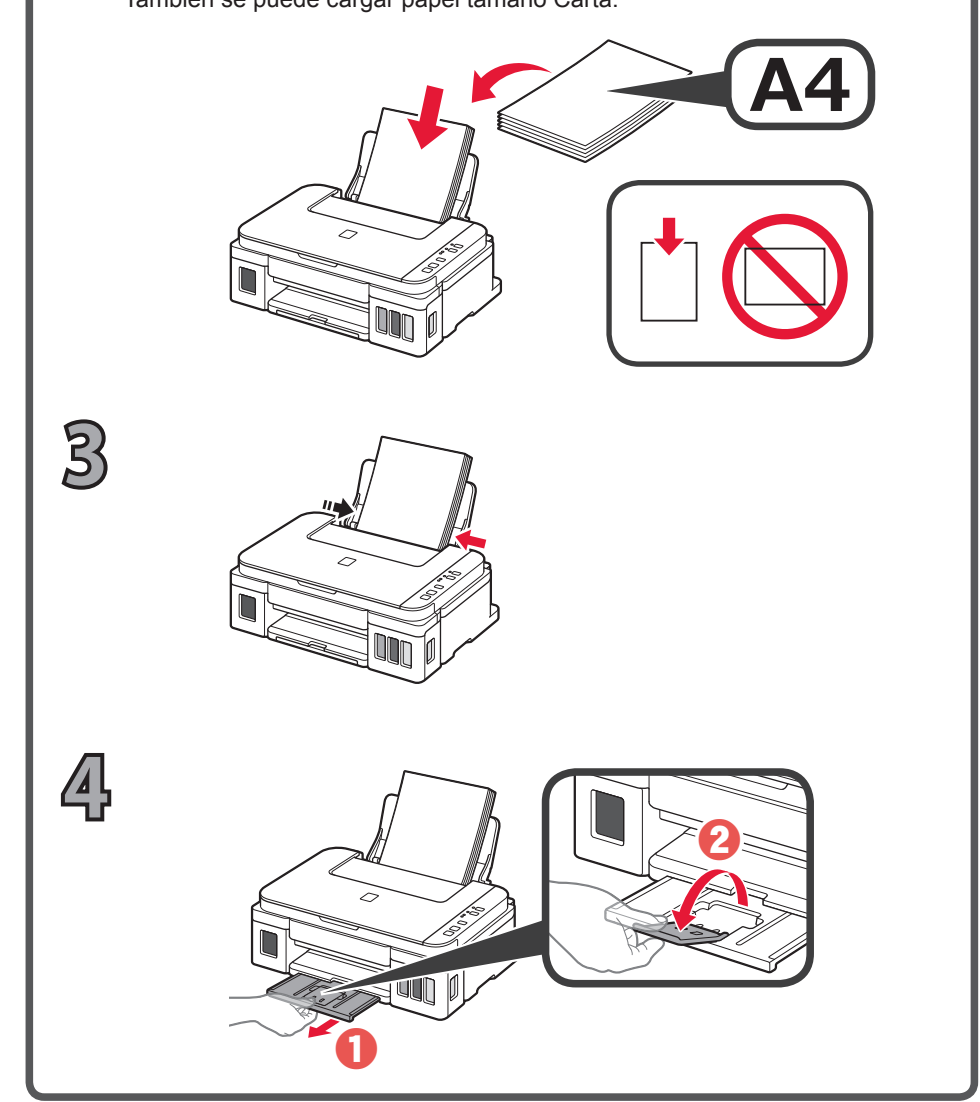

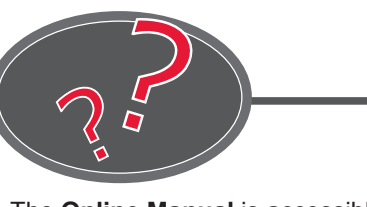

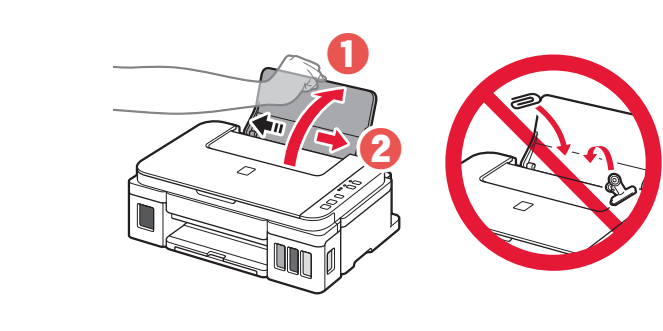

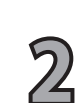

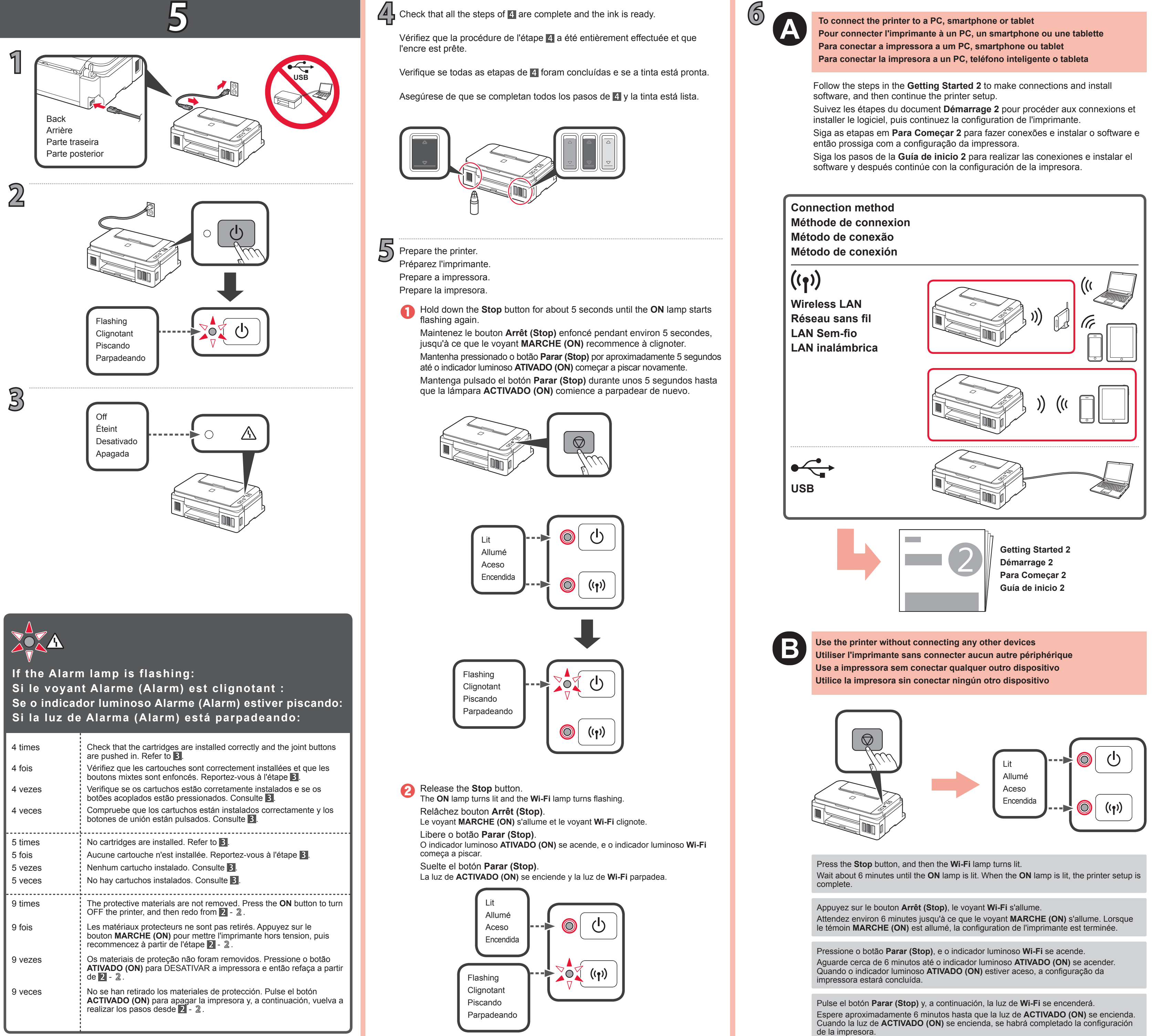

- 
- 
- 
- 

Inserte varias hojas de papel normal A4 con la **cara de impresión hacia arriba** hasta que se detenga. También se puede cargar papel tamaño Carta.

Insert several sheets of A4 plain paper with the **print side facing up**<br>
Letter size paper can also be loaded. until it stops.

Insira várias folhas de papel comum A4 com o **lado de impressão voltado para cima** até parar.

Também é possível colocar papel tamanho Letter.

Se puede acceder al **Manual en línea** desde el sitio web. O **Manual On-line** pode ser acessado do site. Le **Manuel en ligne** est accessible à partir du site Web. The **Online Manual** is accessible from the website.

## **Carga de papel Colocando papel Chargement du papier Loading Paper**

Insérez plusieurs feuilles de papier ordinaire A4, **face à imprimer vers le haut**, jusqu'à ce qu'elles soient correctement en place. Du papier au format Lettre peut également être chargé.

Letter size paper can also be loaded.

Free Manuals Download Website [http://myh66.com](http://myh66.com/) [http://usermanuals.us](http://usermanuals.us/) [http://www.somanuals.com](http://www.somanuals.com/) [http://www.4manuals.cc](http://www.4manuals.cc/) [http://www.manual-lib.com](http://www.manual-lib.com/) [http://www.404manual.com](http://www.404manual.com/) [http://www.luxmanual.com](http://www.luxmanual.com/) [http://aubethermostatmanual.com](http://aubethermostatmanual.com/) Golf course search by state [http://golfingnear.com](http://www.golfingnear.com/)

Email search by domain

[http://emailbydomain.com](http://emailbydomain.com/) Auto manuals search

[http://auto.somanuals.com](http://auto.somanuals.com/) TV manuals search

[http://tv.somanuals.com](http://tv.somanuals.com/)